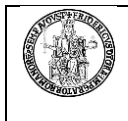

## **LEGENDA: Codici di abilitazione da riportare nel modulo Sicurdat/B**

## **<sup>1</sup> SIRP - Si**stema **R**ilevazione **P**resenze

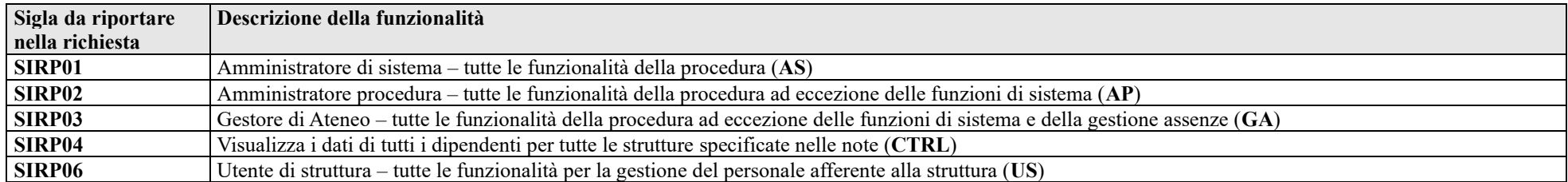

# **<sup>2</sup> GEDAS - G**estione **D**idattica **A**mministrativa degli **S**tudenti

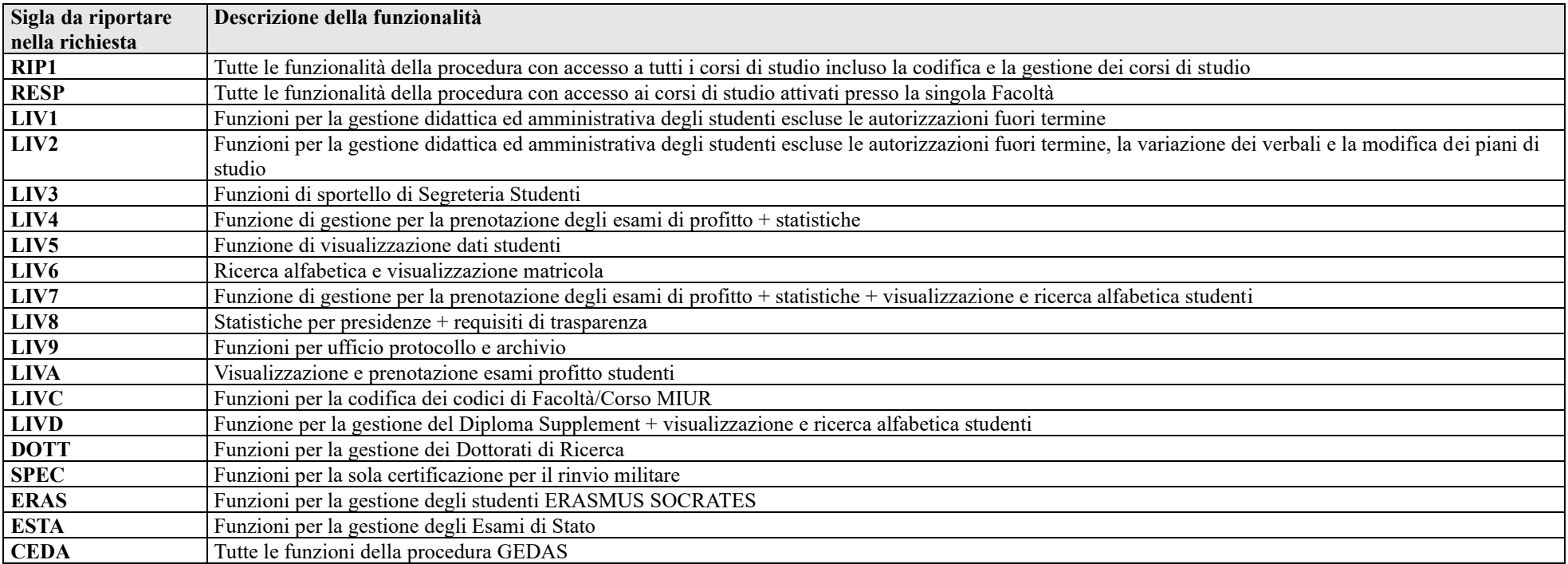

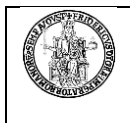

# **<sup>3</sup> CSA**

#### **UFFICI GESTIONE DEL PERSONALE:**

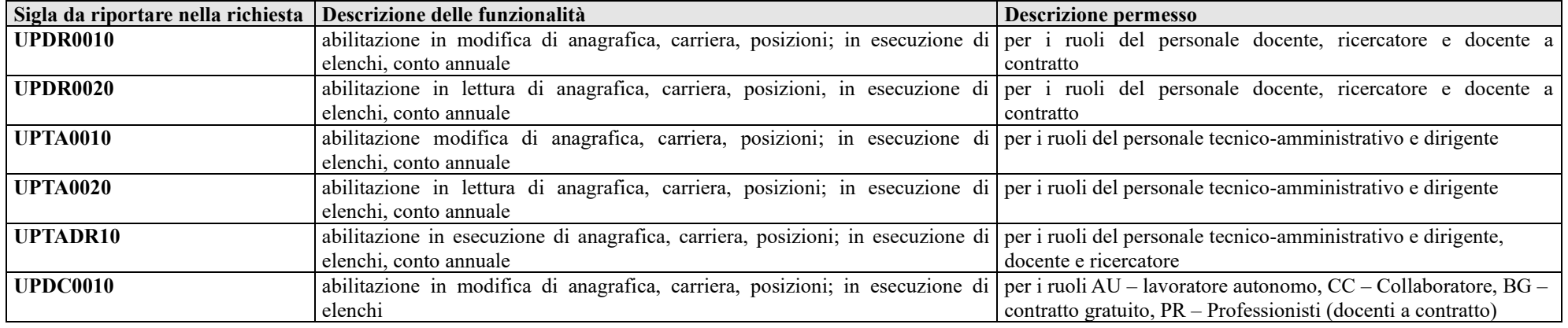

#### **UFFICIO DOTTORATO E BORSE DI STUDIO:**

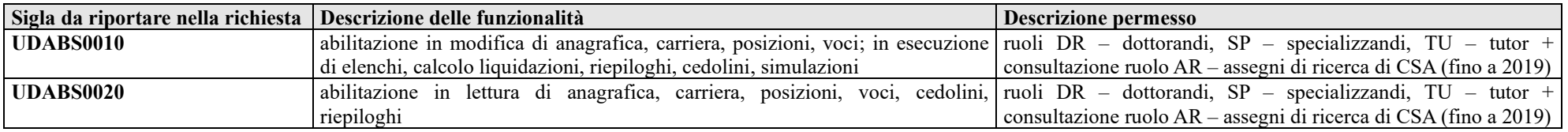

#### **UFFICIO STIPENDI***:*

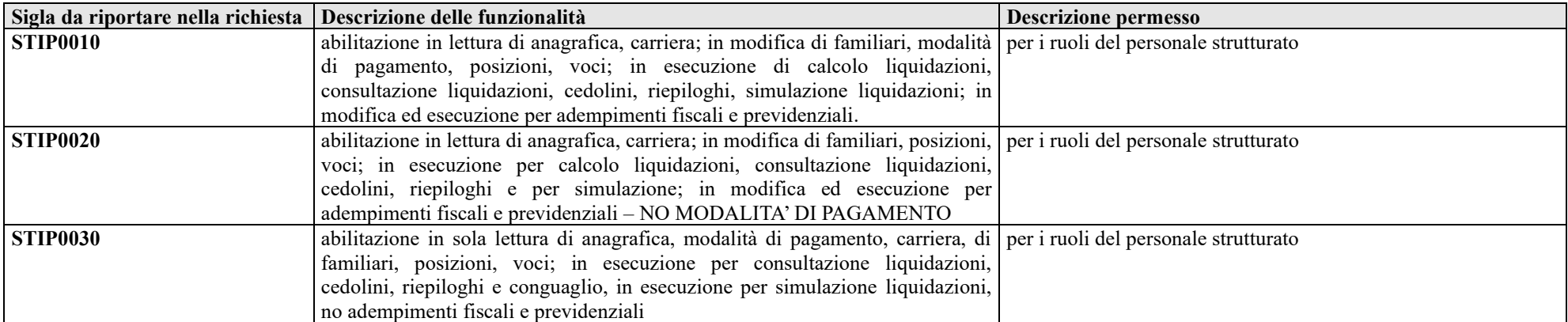

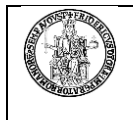

#### **UFFICI DI CONTABILITA' E BILANCIO***:*

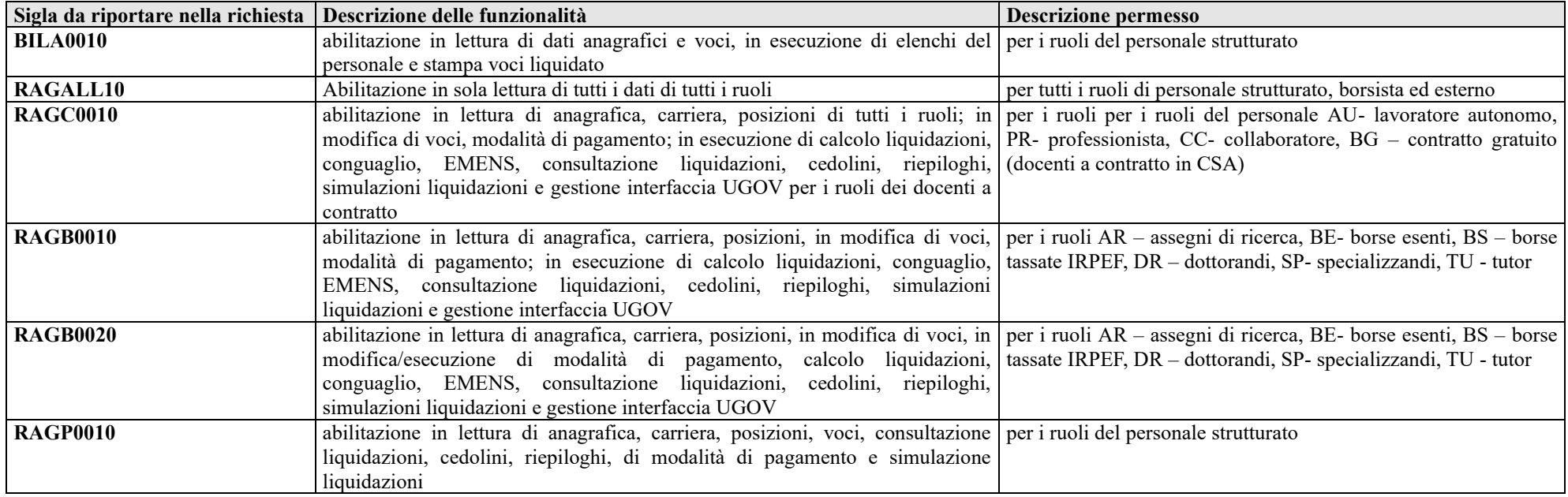

#### **UFFICIO PENSIONI***:*

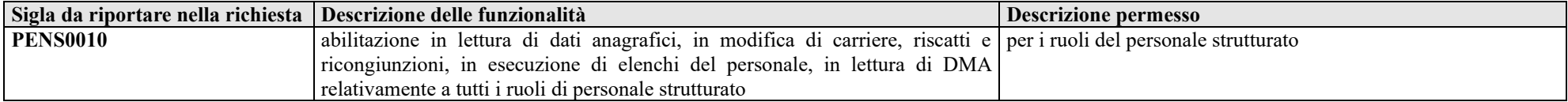

#### **UFFICI GESTIONE ERASMUS**

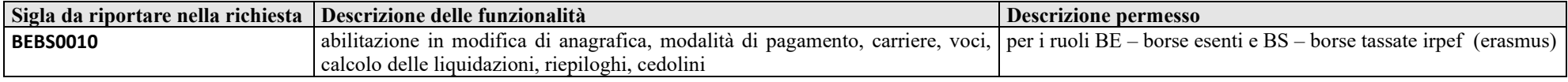

#### **UFFICIO FORMAZIONE***:*

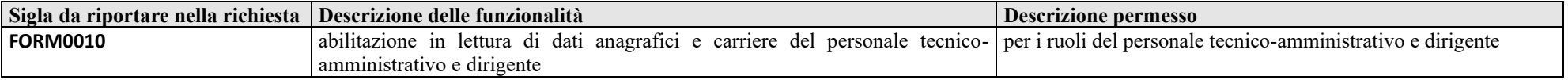

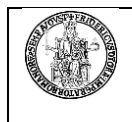

#### **UFFICIO STATUTO, REGOLAMENTI E ORGANI UNIVERSITARI***:*

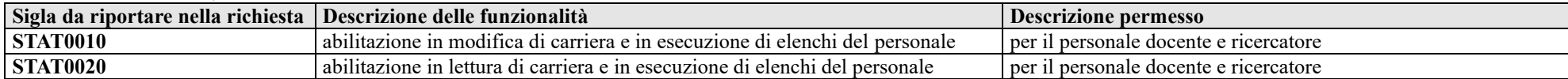

#### **UFFICIO AFFARI SPECIALI DEL PERSONALE***:*

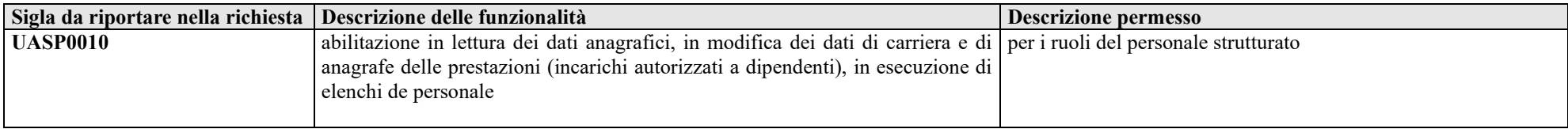

#### **UFFICIO CONTABILITA' E ADEMPIMENTI FISCALI***:*

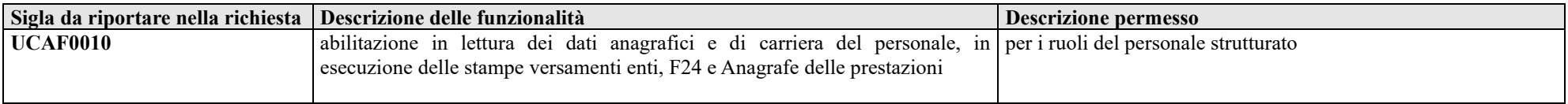

#### **UFFICI PROGETTI***:*

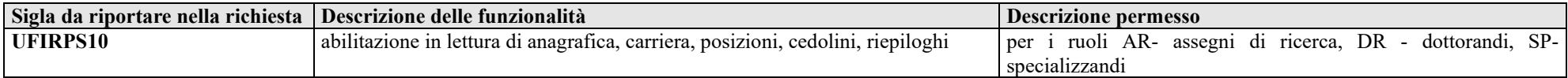

#### **UFFICIO RELAZIONI SINDACALI E TRATTAMENTO ACCESSORIO***:*

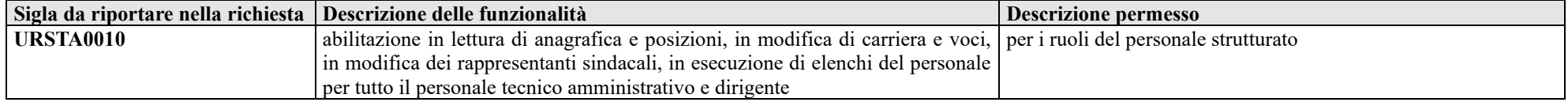

#### **UFFICIO PERSONALE AZIENDA OSPEDALIERA UNIVERSITARIA (AOU)***:*

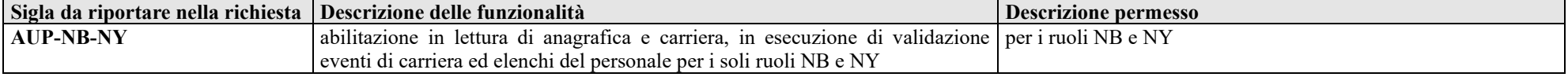

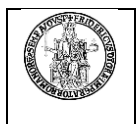

# **UNIVERSITÀ DEGLI STUDI DI NAPOLI FEDERICO II**

### **ALTRI UFFICI***:*

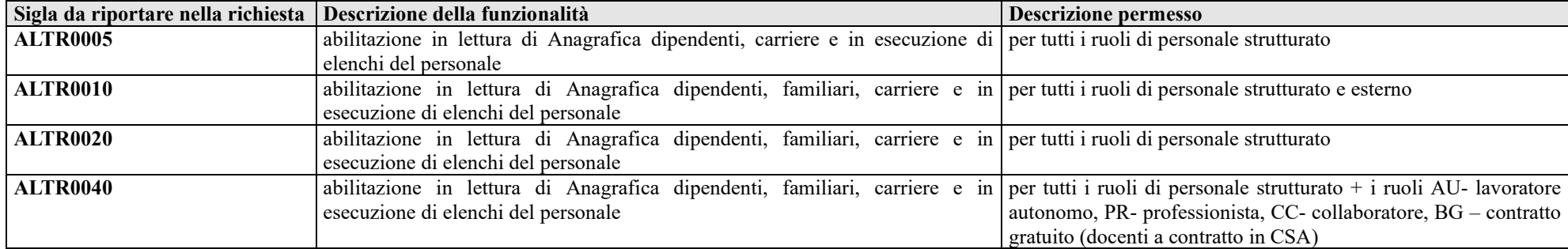

#### **CENTRO DI ATENEO PER I SERVIZI INFORMATIVI***:*

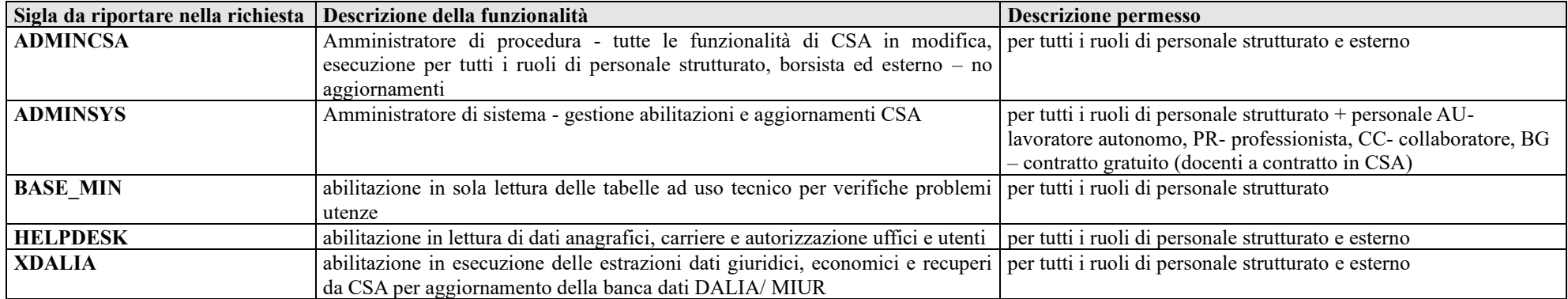

#### **ABILITAZIONI CSA DI AZIENDA OSPEDALIERA UNIVERSITARIA (Cod. 918)***:*

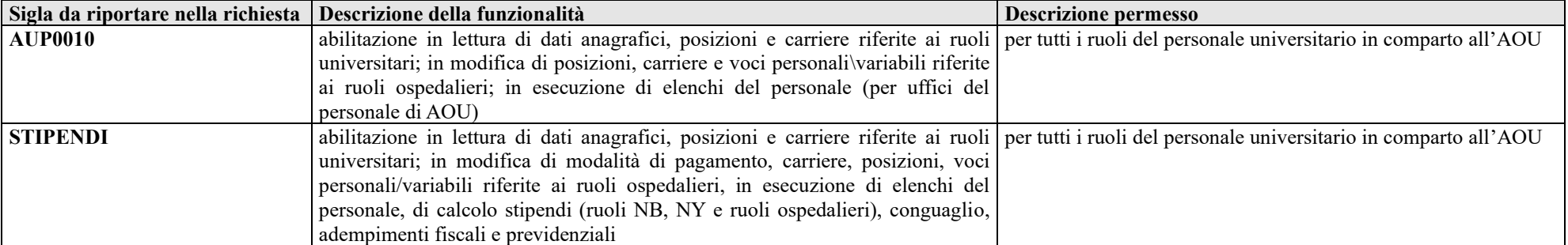

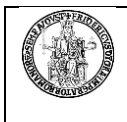

# **<sup>4</sup> E-Grammata - Protocollo Informatico d'Ateneo**

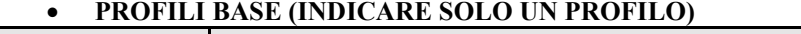

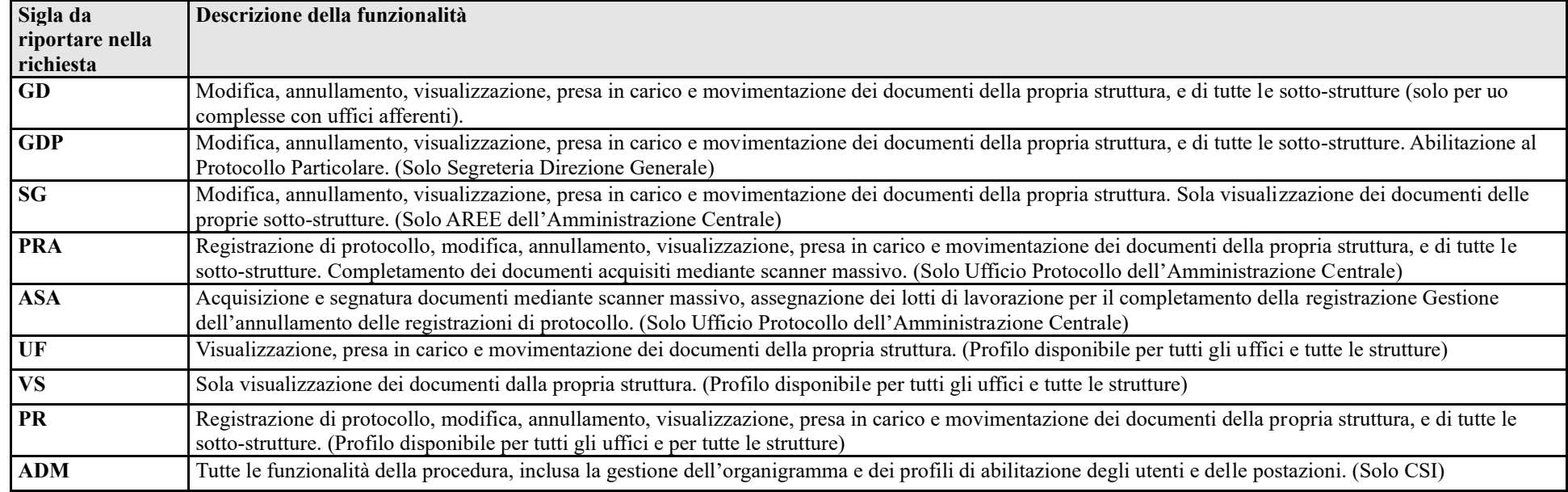

### • **ABILITAZIONI A SPECIFICHE FUNZIONALITA' (AGGIUNTIVE)**

(Le abilitazioni a specifiche funzionalità, anche più di una, devono essere indicate in aggiunta al profilo base, nella stessa casella del Sicurdat).

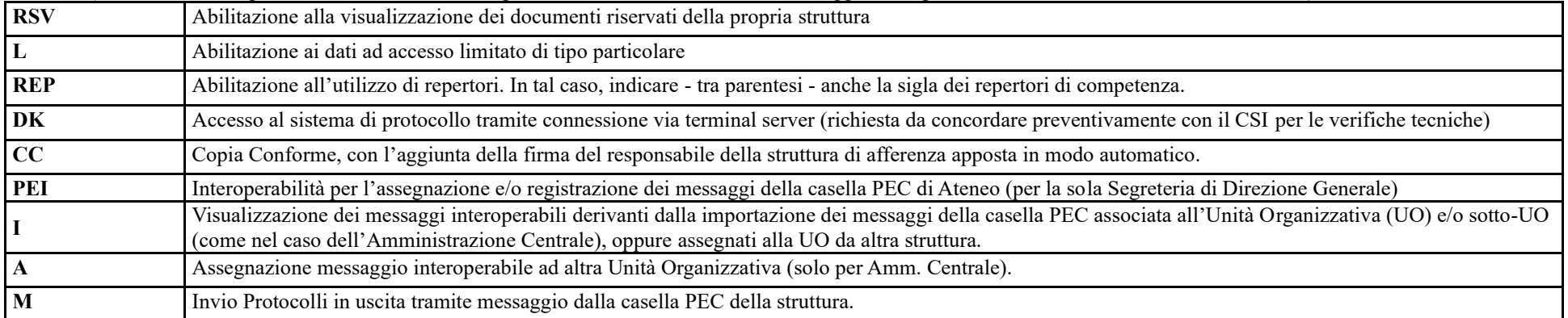

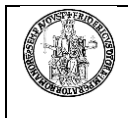

**W** Cambio Password PEI/PEC.

#### **<sup>5</sup>eDocumento – Sistema documentale**

#### • **PROFILI BASE (INDICARE SOLO UN PROFILO)**

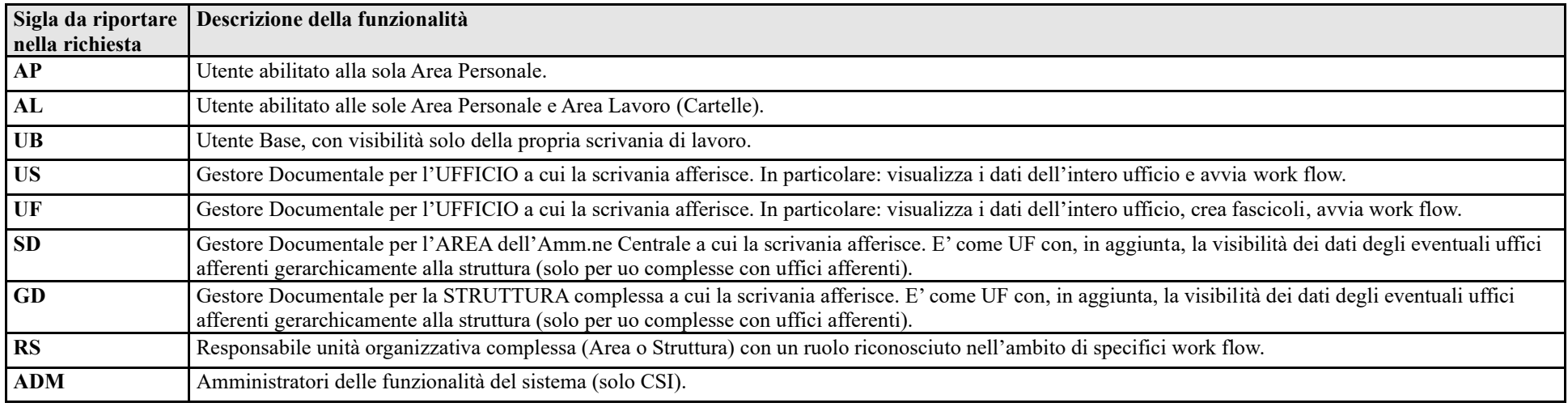

#### • **ABILITAZIONI A SPECIFICHE FUNZIONALITA' (AGGIUNTIVE)**

(Le abilitazioni a specifiche funzionalità, anche più di una, devono essere indicate in aggiunta al profilo base, nella stessa casella del Sicurdat, separati da "-"). **I** Abilitazione ai fascicoli Immobili (solo per le Aree competenti dell'Amministrazione centrale e Uffici afferenti) **S** Abilitazione ai fascicoli Studenti (solo Area Didattica e Servizi agli Studenti e Uffici afferenti) **P** Abilitazione alla registrazione di Protocollo **G** Abilitazione all'utilizzo di repertori del Protocollo. In tal caso, indicare - tra parentesi o nel campo Note - la sigla dei repertori di competenza **R** Abilitazione all'utilizzo di repertori eDocumento. In tal caso, indicare - tra parentesi o nel campo Note - la sigla dei repertori di competenza **V** Versamento in conservazione (fascicoli) **F** Abilitazione alla Consegna dei documenti istituzionali in Area Personale **FF** Abilitazione alla Consegna documenti istituzionali in Area Personale e in Fascicolo elettronico di carriera del dipendente **L** Abilitazione all'accesso ai dati ad accesso limitato di tipo particolare

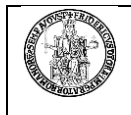

# **UNIVERSITÀ DEGLI STUDI DI NAPOLI FEDERICO II**

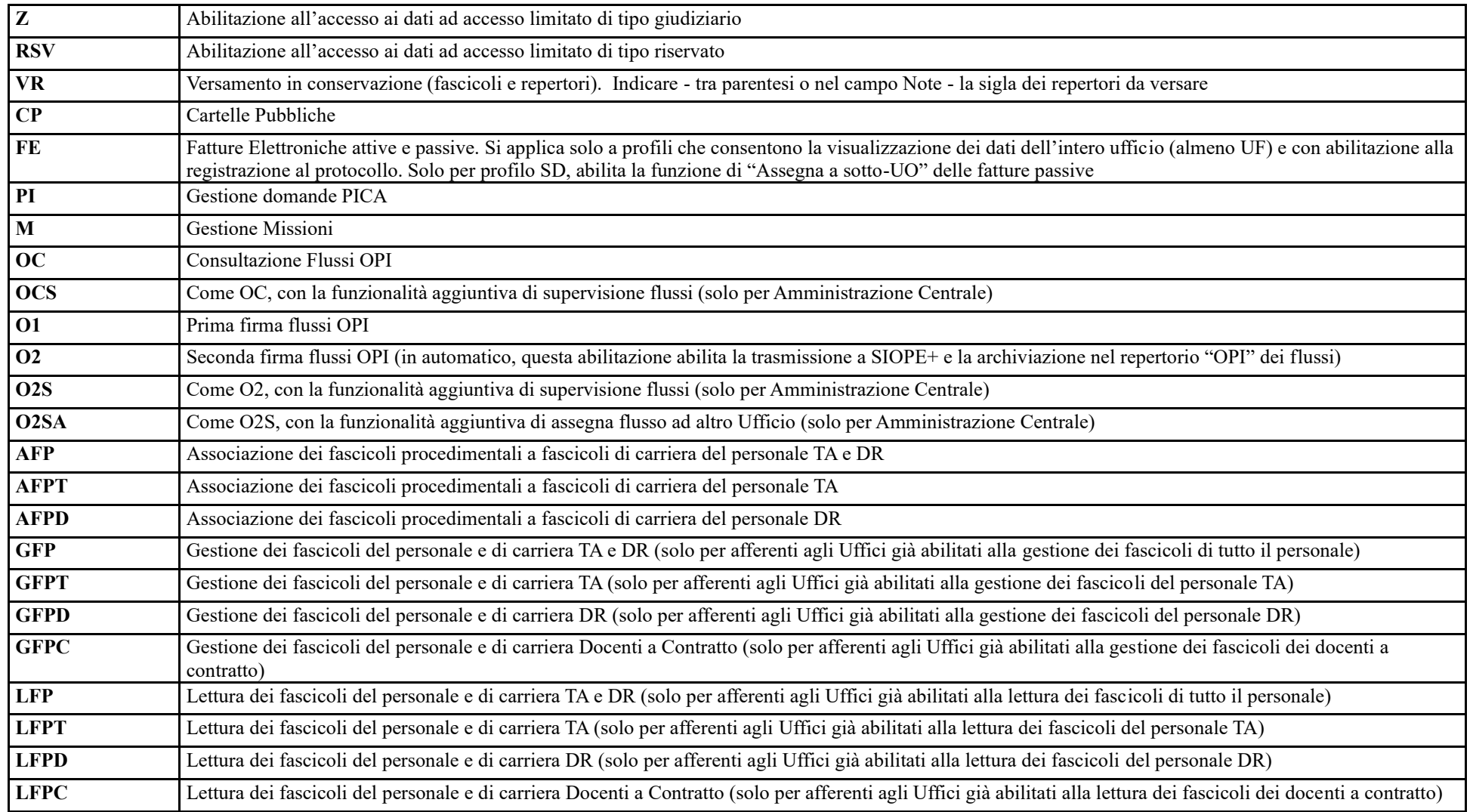

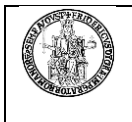

# **<sup>6</sup>BIBLIOTECHE DIGITALI**

**ALMA –** SW per la gestione del catalogo di Ateneo e dei servizi di circolazione (consultazione e prestito) delle biblioteche

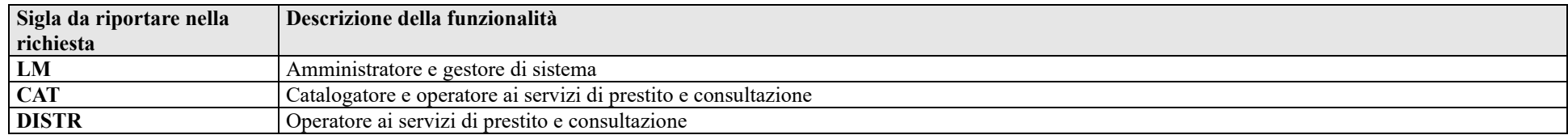

# **<sup>7</sup> UGOV-CO – UGOV Contabilità**

#### • **STRUTTURE DECENTRATE**

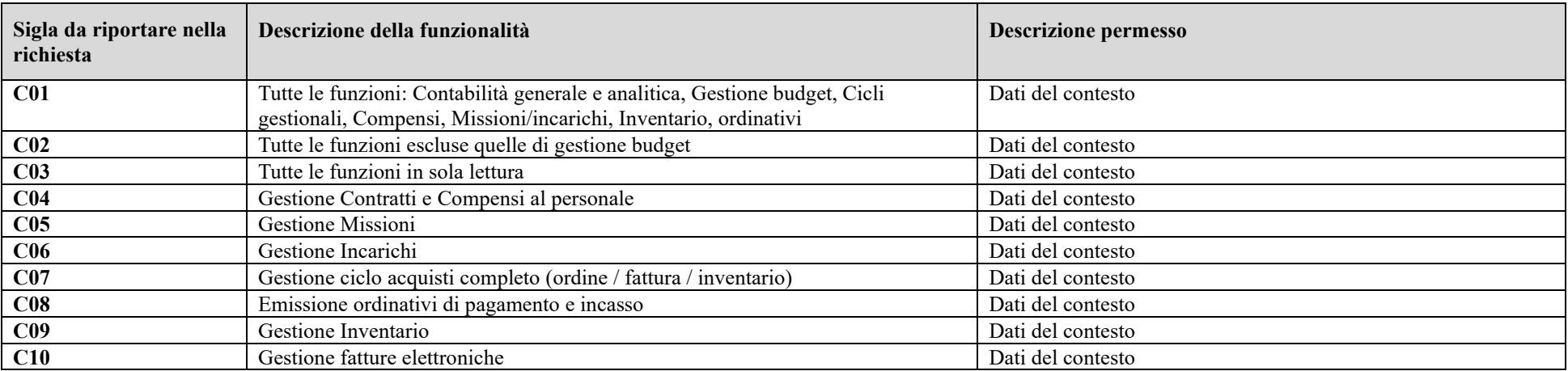

Note: I profili C01 e C02 sono gli unici omnicomprensivi, mentre tutti gli altri includono strettamente le funzioni specificate (esempio: Gestione compensi non include l'emissione degli ordinativi). Il profilo complessivo dell'utente va quindi costruito richiedendo l'abilitazione a tutte le specifiche funzionalità che si intende usare.

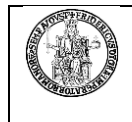

#### • **UFFICI AMMINISTRAZIONE CENTRALE**

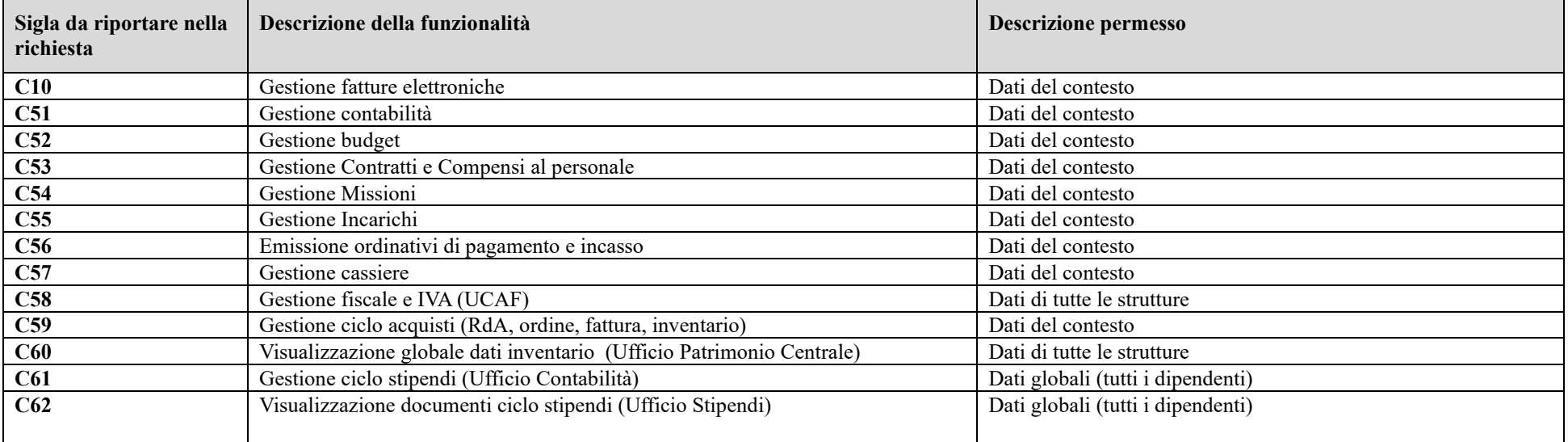

#### • **CSI**

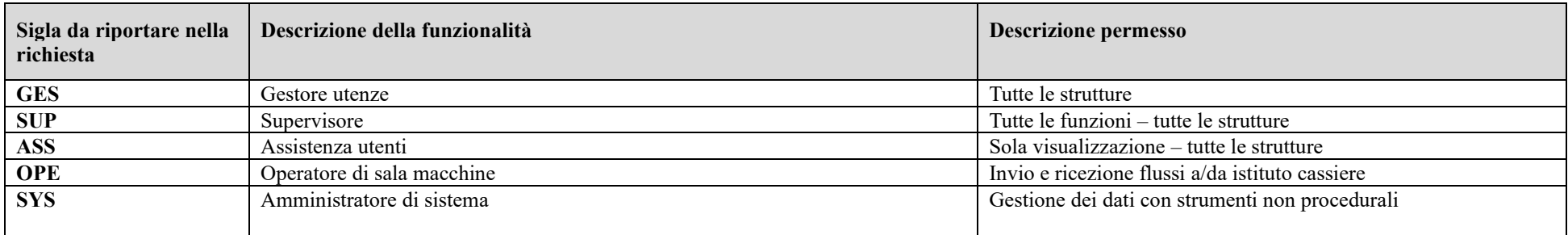

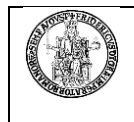

# **<sup>8</sup> UGOV-PJ – UGOV Progetti**

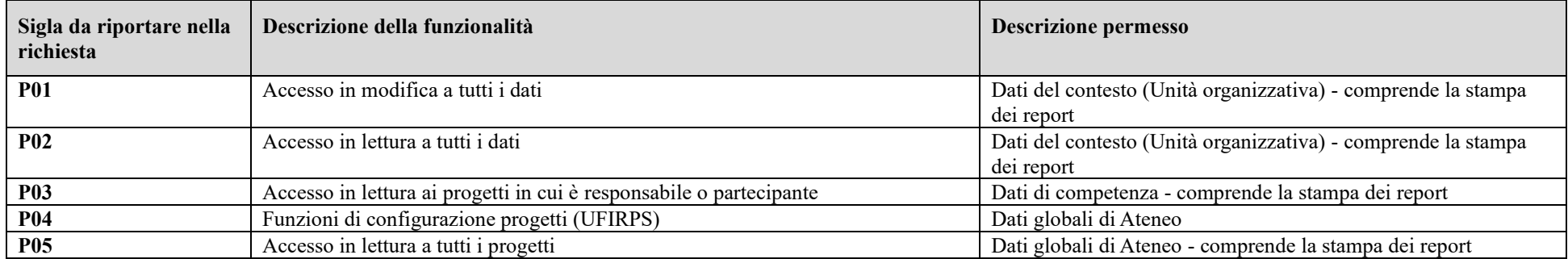

Note: Nel caso in cui **non** sia richiesta anche l'abilitazione alla stampa dei report, aggiungere alla sigla del profilo il codice NR.

• **CSI**

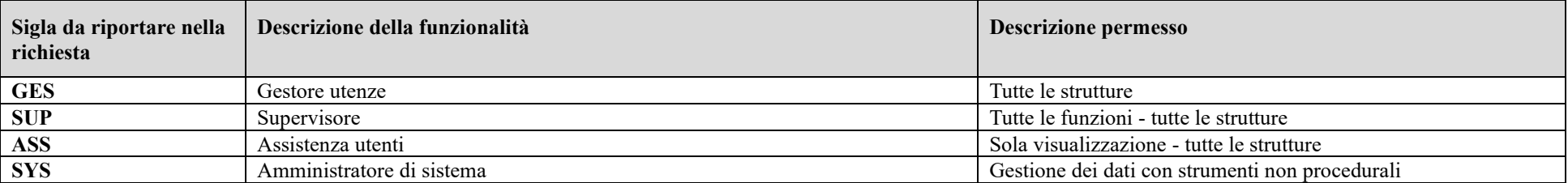

# **<sup>9</sup> UGOV-AC – UGOV Anagrafiche comuni**

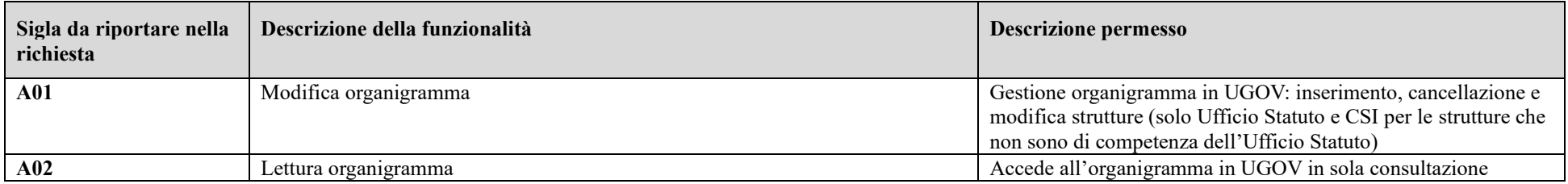

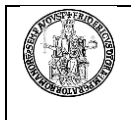

## **<sup>10</sup>DM-Pers – Analisi del personale e simulazioni**

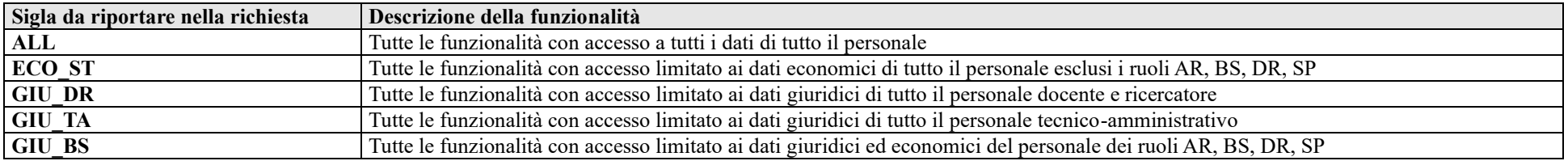

## **<sup>11</sup>IRIS –Catalogo dei prodotti della ricerca**

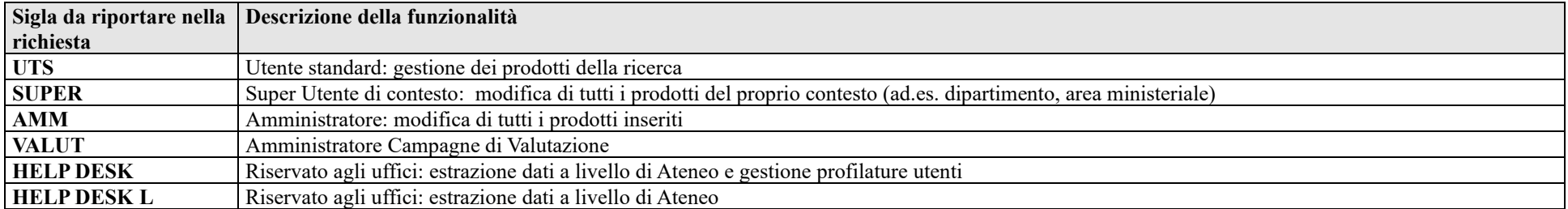

## **<sup>12</sup>UGOV DI – UGOV Didattica per la Gestione dell'offerta formativa**

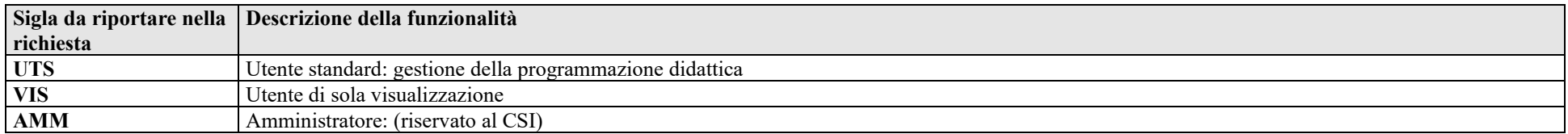

## **<sup>13</sup>GTIK – Gestione TIcKet buono pasto**

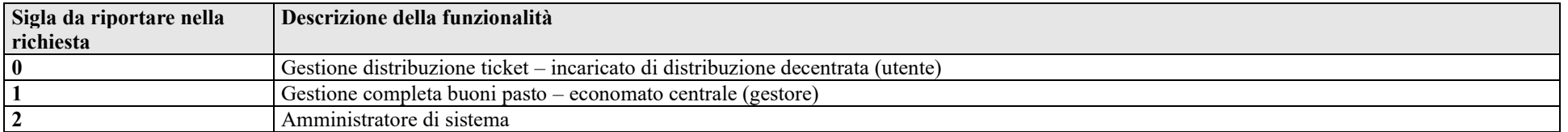

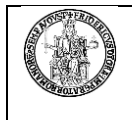

## **UNIVERSITÀ DEGLI STUDI DI NAPOLI FEDERICO II**

## **<sup>14</sup>FASTGUTTEL – G**estione **U**tenze **T**elefoniche

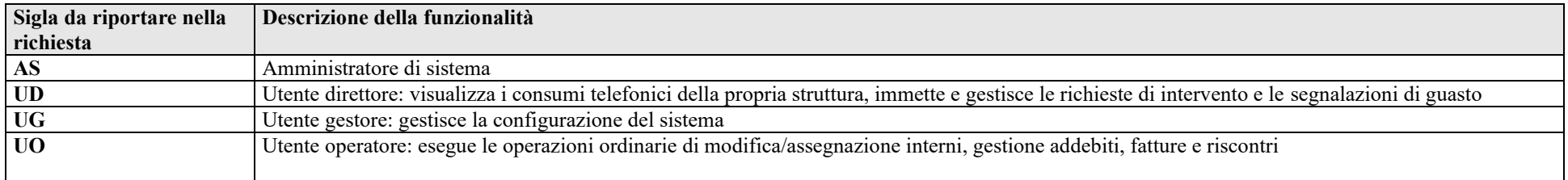

## **<sup>15</sup>CONCORSI TA – Concorsi** on line per personale **TA**

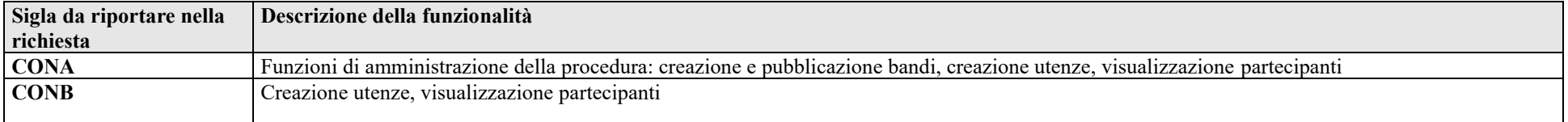

# **<sup>16</sup>JOB LAUREATI –** Banca Dati **LAUREATI**

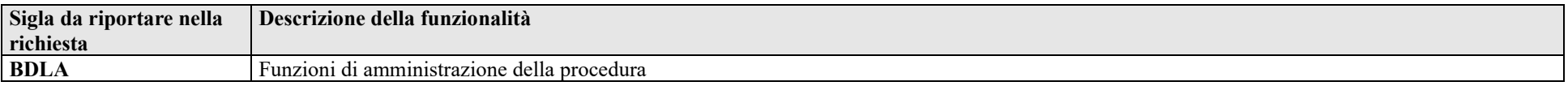

# **<sup>17</sup>CerDi – G**estione **C**ertificati **D**igitali

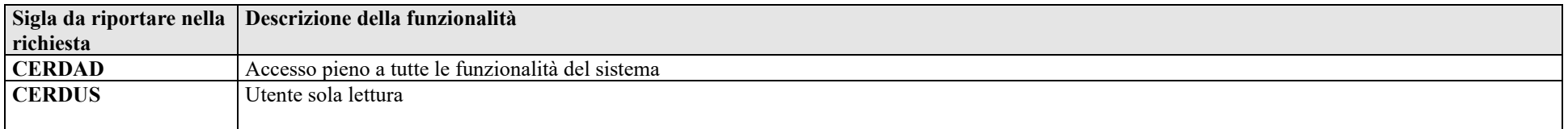

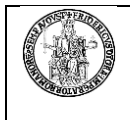

# **<sup>18</sup> SIOC - S**istema **I**nformativo per gli **O**rgani **C**ollegiali e di Governo

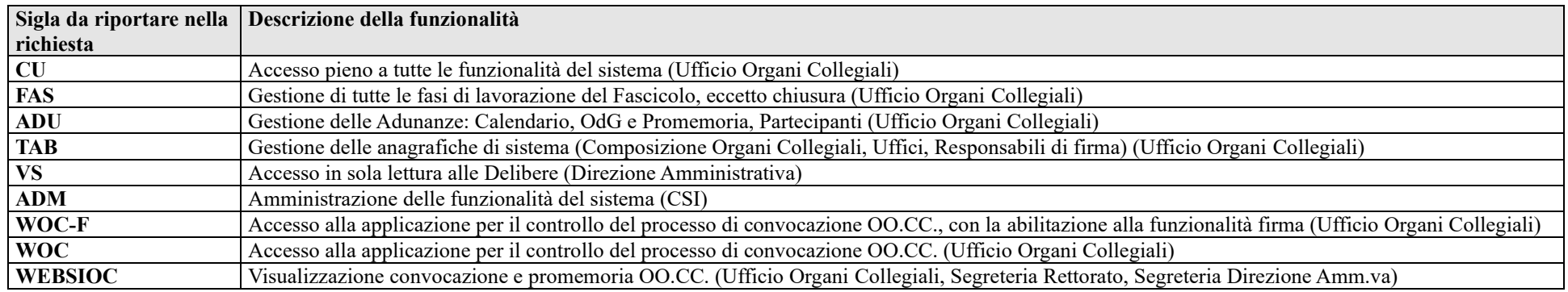

# **<sup>19</sup>CIA – Contabilità Integrata di Ateneo**

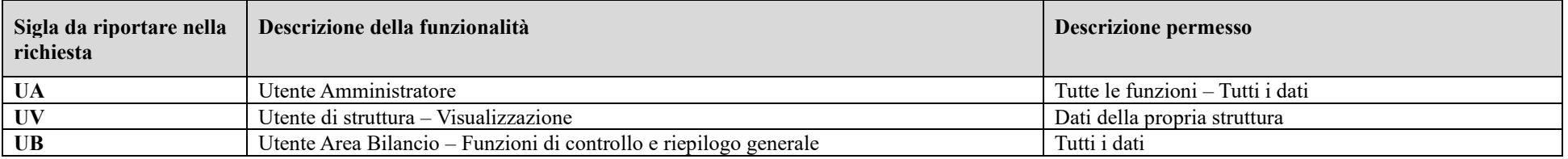

# **<sup>20</sup>UNINA/DIP – Portale WEB di Ateneo e siti dipartimentali**

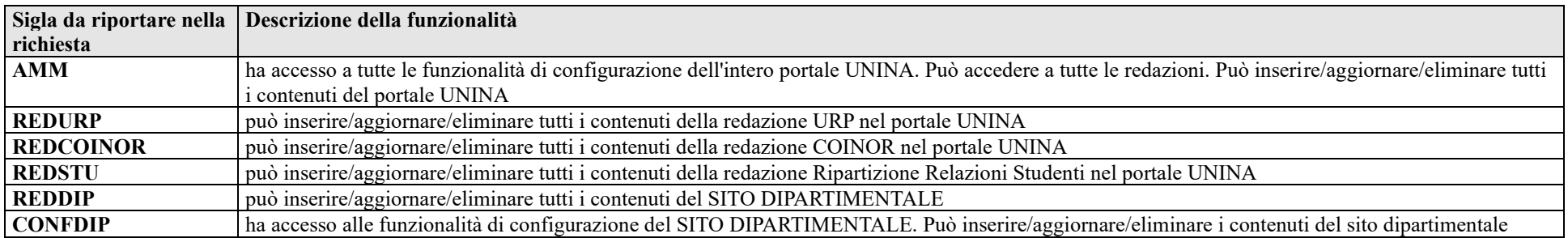

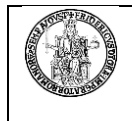

## **<sup>21</sup> U-BUDGET – Gestione Budget**

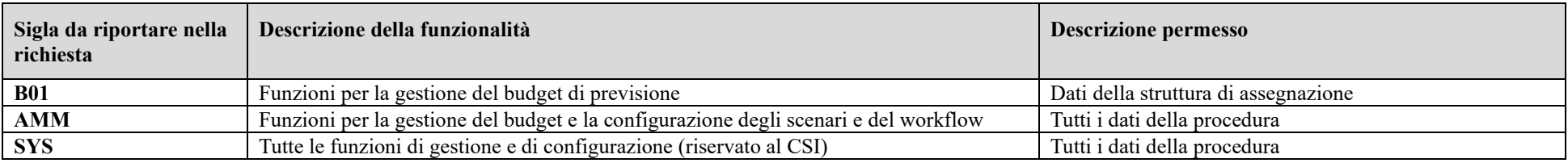

<http://www.unina.it/ateneo/statuto-e-normativa/privacy>

### **<sup>22</sup>VIDEOSORVEGLIANZA AULE– Gestione del servizio per la gestione da remoto delle aule studenti.**

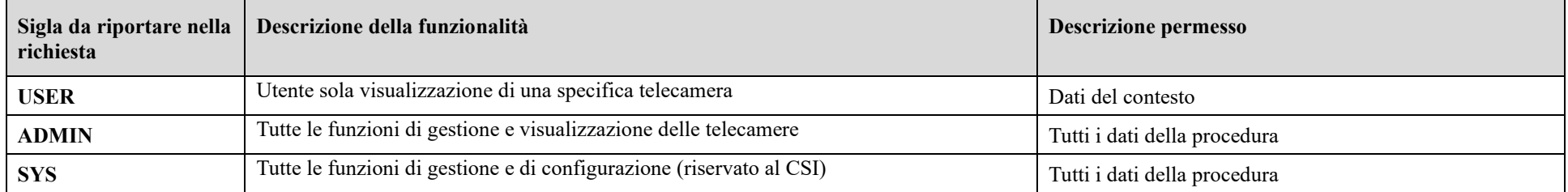

# **<sup>23</sup> LORARIO – Gestione delle prenotazioni delle aule per attività didattiche**

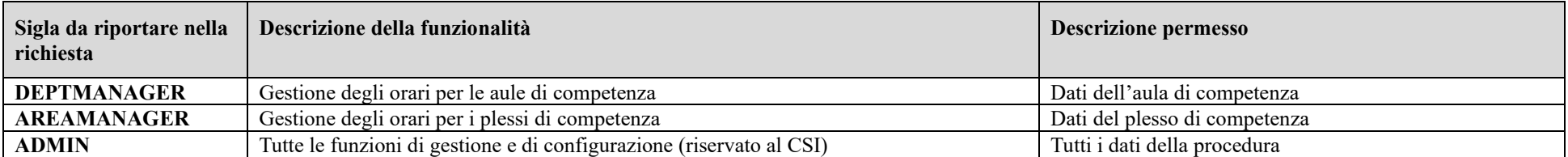

### **<sup>24</sup>SIT UNINA – sistema Integrato Territoriale di Ateneo.**

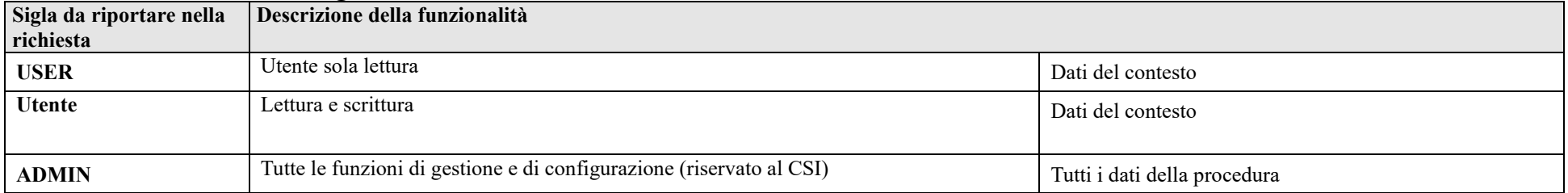

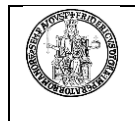

### **<sup>25</sup>FONDO PENSIONE – G**estione **del servizio per la consultazione online del rendiconto del fondo e le relative comunicazioni**

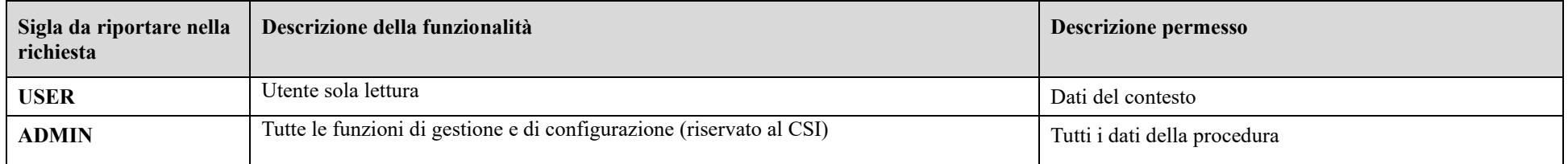

## **<sup>26</sup>MAILING LIST E BACHECA UNINA – Gestione del servizio per l'invio delle comunicazioni elettroniche interne su temi ed attività strettamente inerenti l'Ateneo**

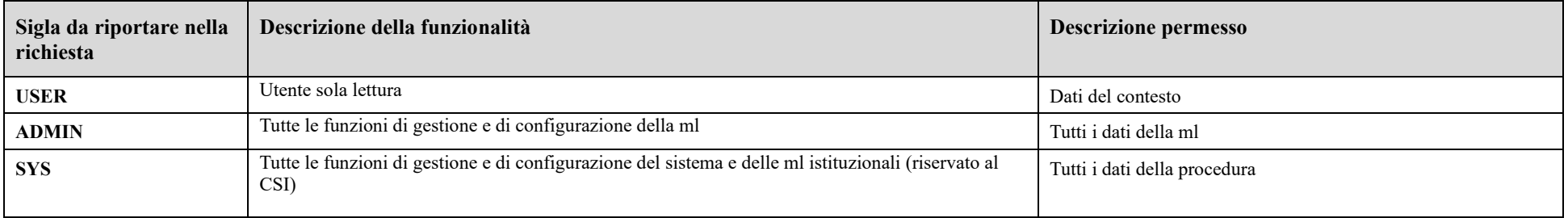

# **<sup>27</sup>Mooduni.: E-LEARNING DEL PERSONALE DI ATENEO – Gestione del servizio di e-learning, per l'aggiornamento professionale del personale tecnico amministrativo dell'Ateneo.**

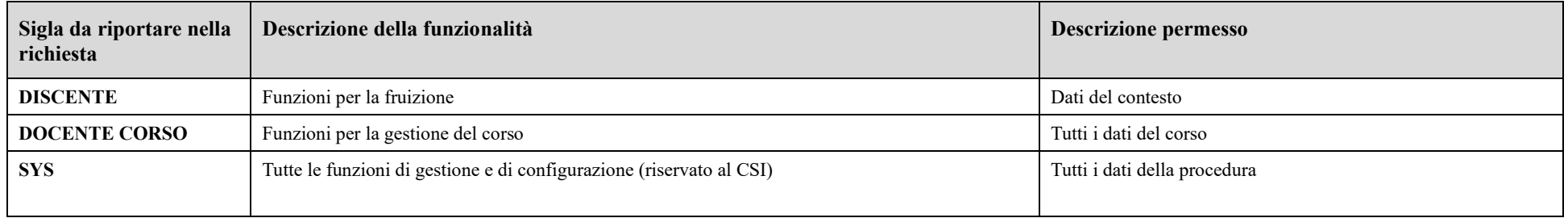

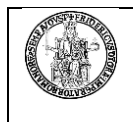

## **<sup>28</sup>PUNTO STUDIO – Gestione del servizio di e-learning, per la gestione di corsi online.**

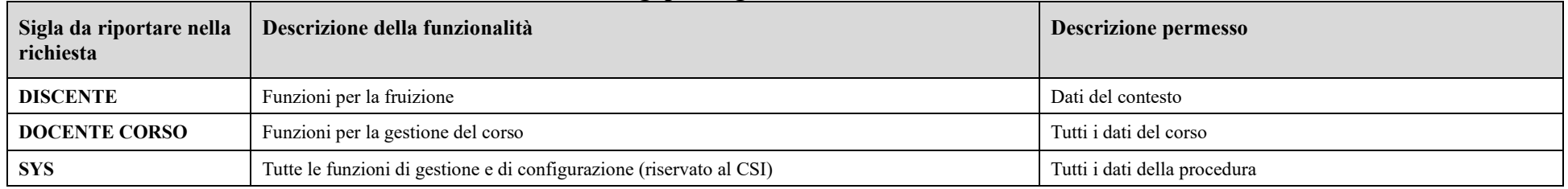

## **<sup>29</sup>ANTICORRUZIONE Ufficio Performance e Anticorruzione– Gestione delle attività interne all'ufficio**

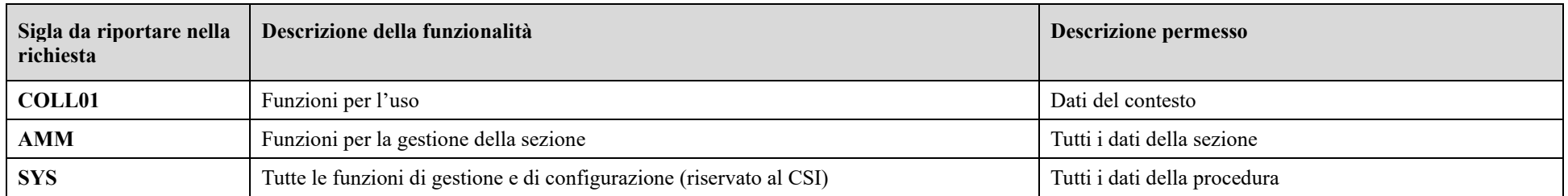

## **<sup>30</sup>PREEDIT – Gestione delle attività interne all'ufficio tecnico**

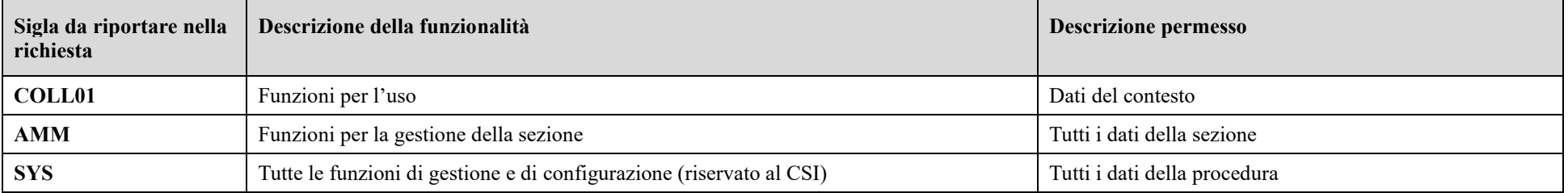

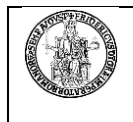

## **<sup>31</sup>SICURA Ufficio Prevenzione e Sicurezza– Gestione delle attività interne all'ufficio**

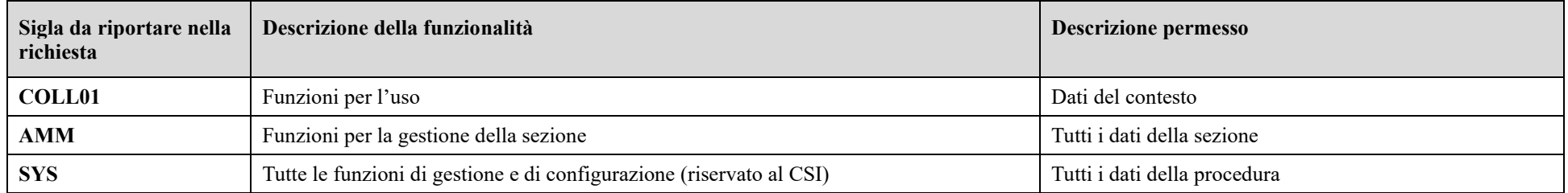

### <sup>32</sup> GIPS Gestione informatizzata Processi di Spesa del Centro di Ateneo per i Servizi Informativi – Gestione delle attività interne all'ufficio.

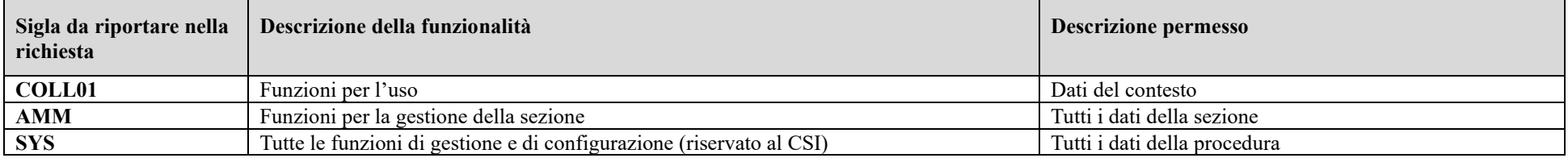

# <sup>33</sup> GIPS-CAB Gestione informatizzata Processi di Spesa del Centro di Ateneo per le Biblioteche – Gestione delle attività interne all'ufficio.

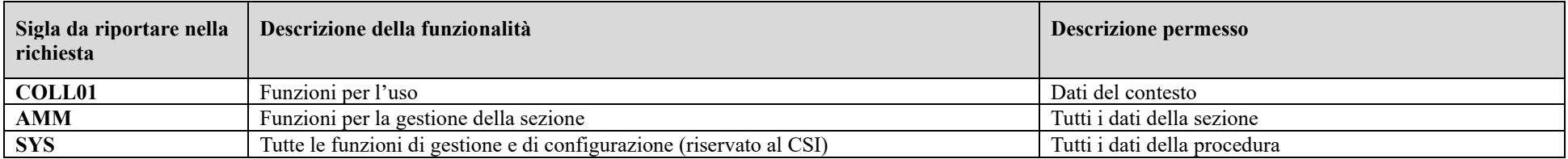

# **<sup>34</sup> XGETTONATI Ufficio Contenzioso del lavoro Gestione delle attività interne all'ufficio.**

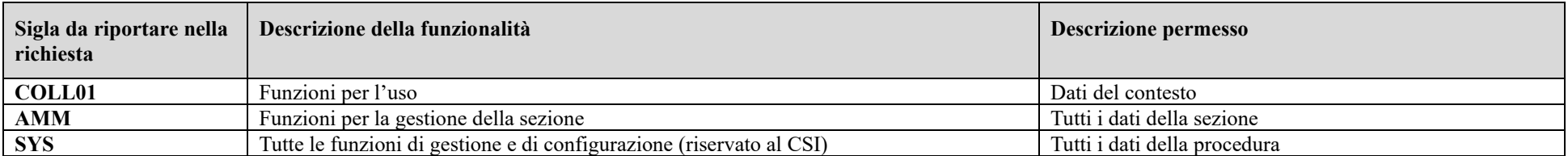

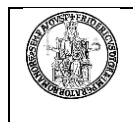

## **<sup>35</sup> TIROCINI Ufficio Tirocini Studenti – Gestione del processo di assegnazione Tirocini**

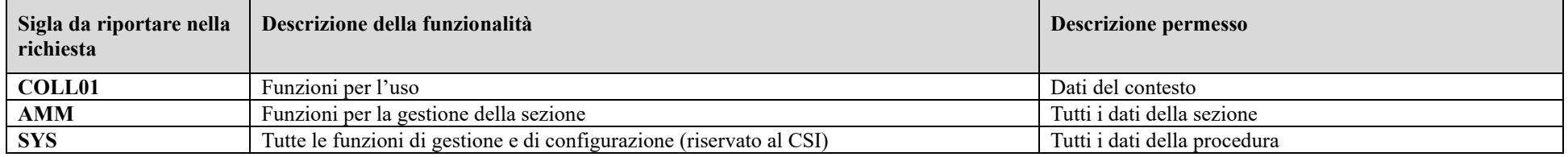

# **<sup>36</sup> PIAO –** Piano integrato di attività e organizzazione**.**

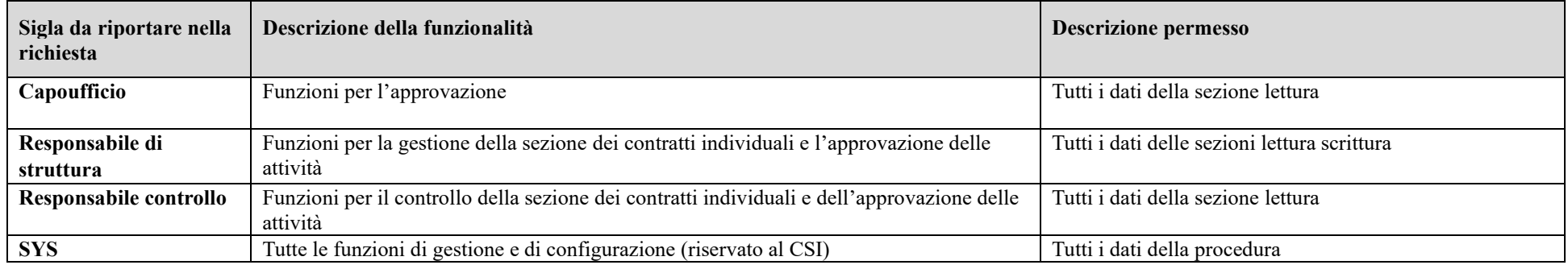

# **<sup>37</sup> ERASMUS – Ufficio Relazioni Internazionali - Gestione delle attività interne all'ufficio**

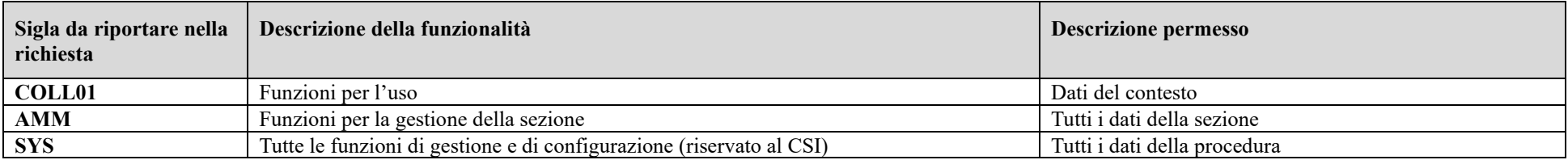

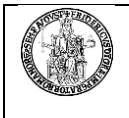

## **<sup>38</sup>COLLABORA**

**Ambiti:**

- **Centro di Ateneo**
- **Area ammninistrazione centrale**
- **Dipartimento**

**L'ambito per il quale si richiede l'autorizzazione va specificato nel campo Note.**

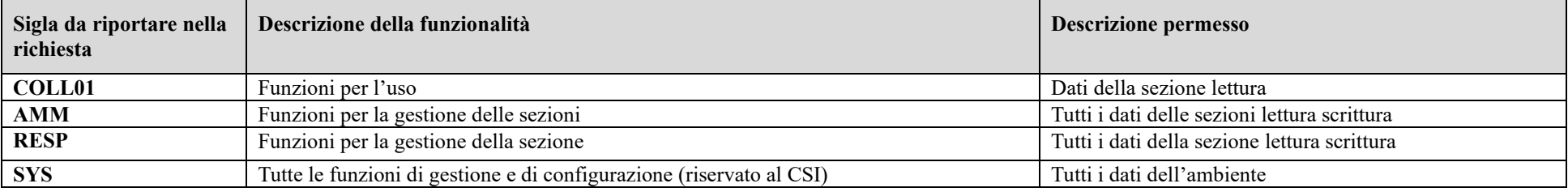

## **<sup>39</sup>CERTIFICATI-PTA – Richieste certificati online Personale Tecnico Amministrativo**

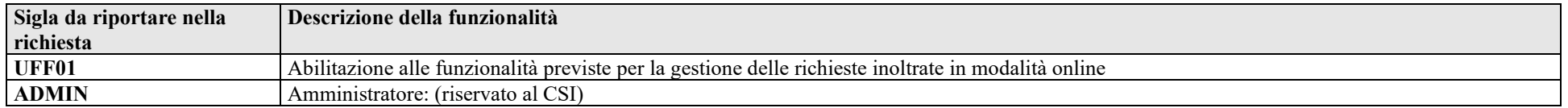

## **<sup>40</sup> ALBO – Richieste iscrizione albo presidenti e scrutatori**

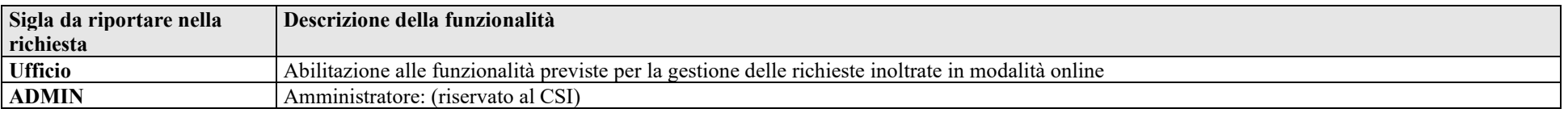

# **<sup>41</sup>ESTRATTORE – Utility per estrazione elenchi random da file**

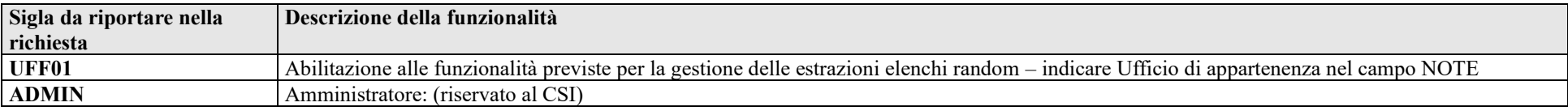

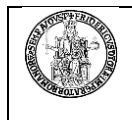

# **<sup>42</sup> SERVIZISOCIALIPERSONALETA**

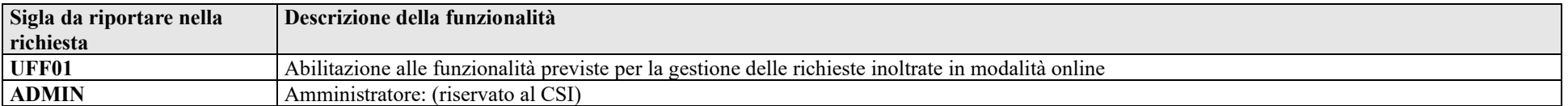

### **<sup>43</sup> ORGANICO**

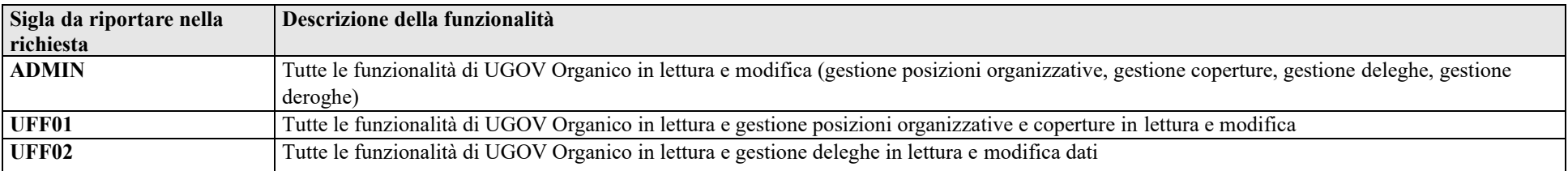

## **<sup>44</sup> ASSENZE – Visualizzazione assenze provenienti da vecchi sistemi di gestione**

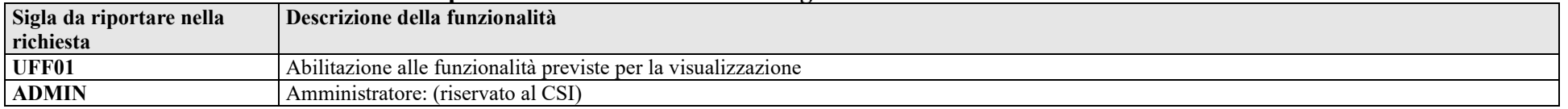

## **<sup>45</sup> ACCESSORI – Visualizzazione compensi accessori provenienti da vecchi sistemi di gestione**

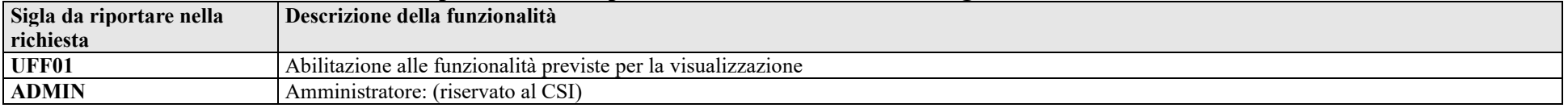

### **46 ISPETTIVA – Estrattore elenchi per procedura ispettiva UASP**

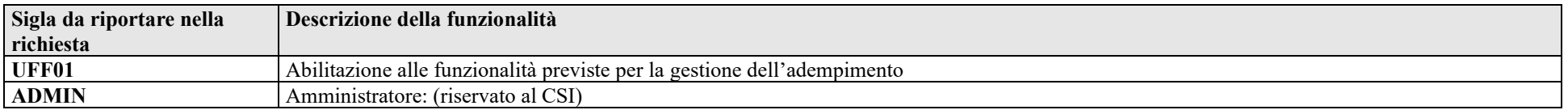

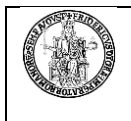

# **<sup>47</sup>HDA - Contact Center**

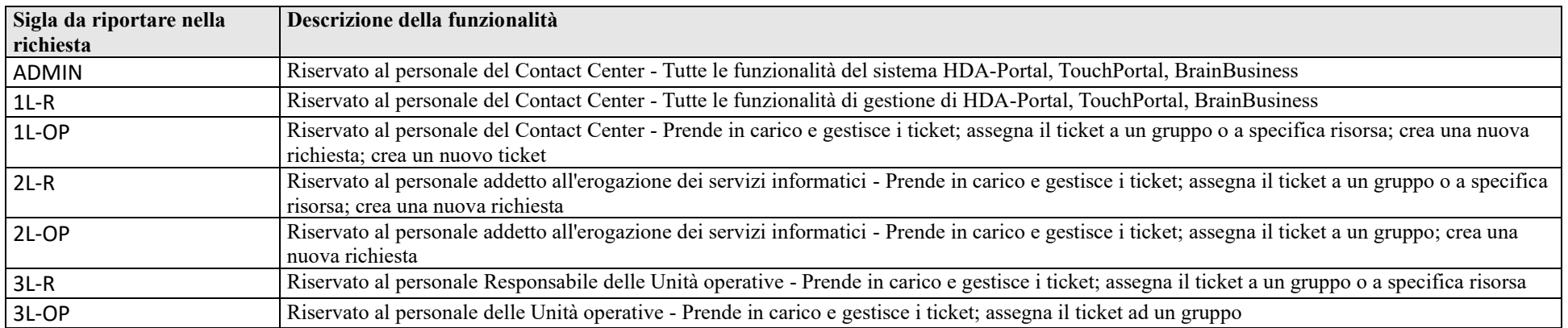

# **<sup>48</sup>ESOL – Rilevazione Opinioni Studenti**

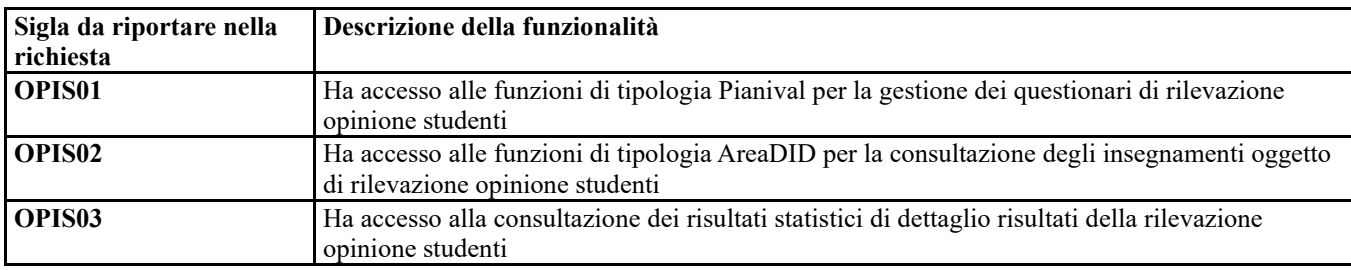